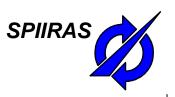

### Smart Space-Based Intelligent Mobile Tourist Guide: Service-Based Implementation

Alexander Smirnov, <u>Alexey Kashevnik</u>, Andrew Ponomarev, Nikolay Shilov, Maksim Shchekotov, Nikolay Teslya

St.Petersburg Institute for Informatics and Automation of the Russian Academy of Sciences (SPIIRAS)

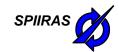

### **Table of Contents**

- Motivation
- Mobile Tourist Guide Service Overview
- Architecture of Mobile Tourist Guide Service
- Smart Space Communication
- Recommendation Service
- Video
- Conclusion

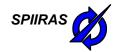

### **Motivation**

- The tourism business has become more and more popular.
- More and more tourists prefer to use the Internet for studying information about interesting places in the world and transport situation in interested region.
- Mobile Tourist Guide TAIS is a complex solution that
  - Works on Android-based devices.
  - Finds in the Internet attractions nearby the tourist and provides recommendations which attractions which is better to attend.
  - Provides pictures and descriptions of these attractions acquired from different Internet Sources.
  - Takes into account tourist preferences and current situation in the region.
  - Shows the tourist weather in the location region.
  - Provides interactive map of the region.
  - Provides pedestrian and car routing information for the tourist.

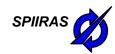

### **Intelligent Mobile Tourist Guide - TAIS**

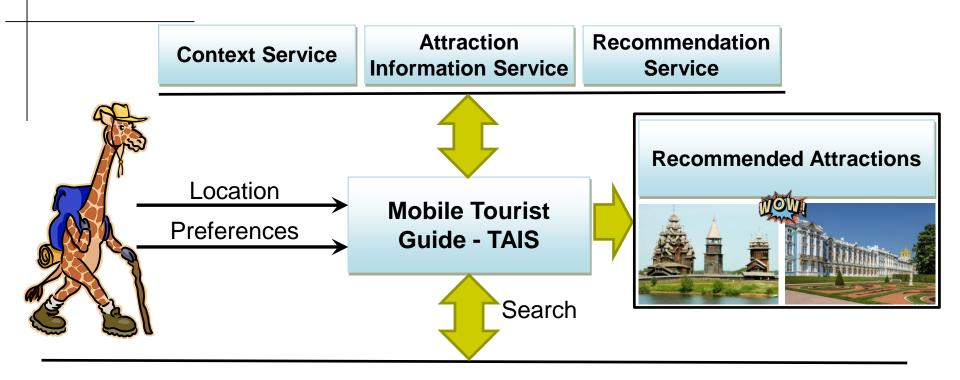

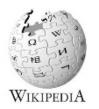

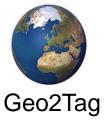

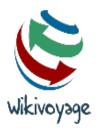

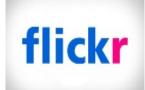

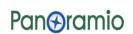

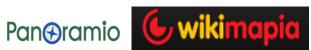

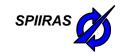

## Intelligent Mobile Tourist Guide Archtecture

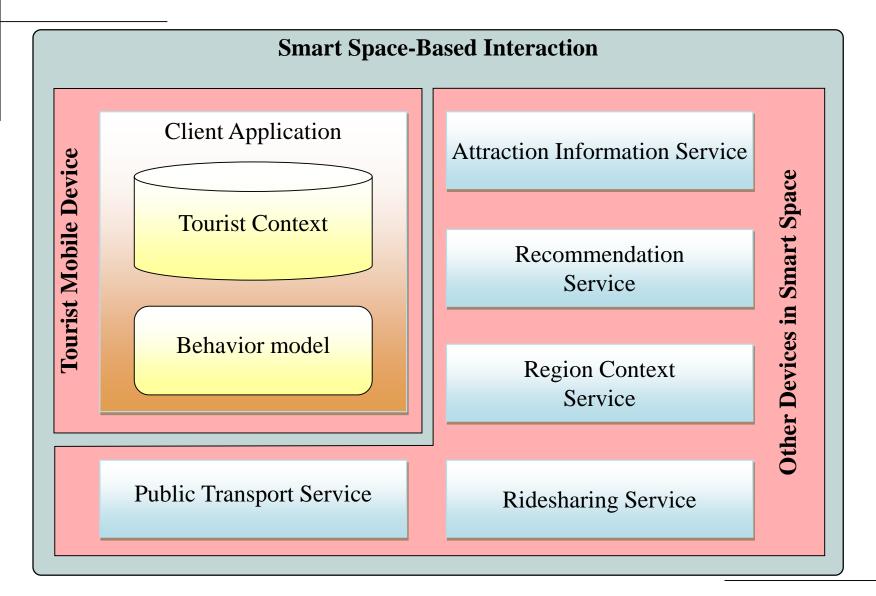

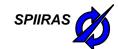

## **UML Sequence Diagram For Getting List** of Recommended Attractions

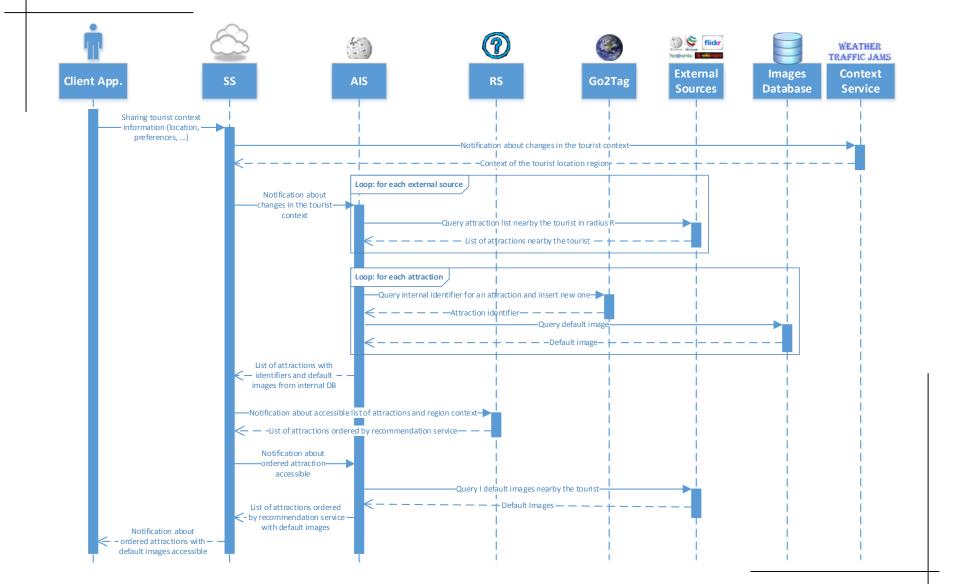

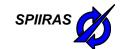

# **UML Sequence Diagram for Getting Attraction Descriptions and Images**

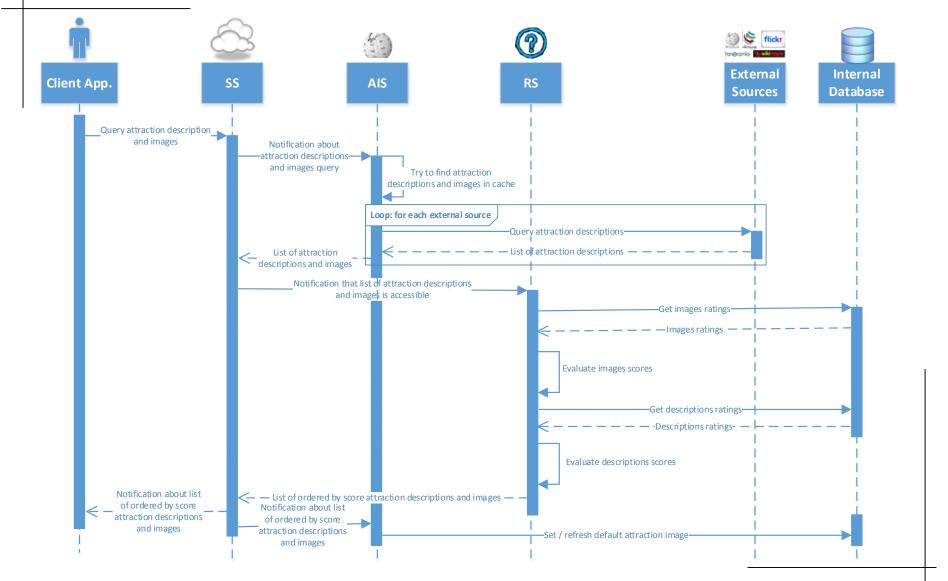

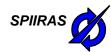

### **Smart Space Communication Example**

#### Client Module

- ([user\_id], "http://cais.iias.spb.su/XML/tais:is\_a", "tourist")
- ([user\_id], "http://www.w3.org/2003/01/geo/wgs84\_pos:longitude", "60.12")
- ([user\_id], "http://www.w3.org/2003/01/geo/wgs84\_pos:latitude", "30.24")
- ([user\_id], "http://cais.iias.spb.su/XML/tais:date\_time", "2014-04-21 10:00")
- ([user\_id], "http://cais.iias.spb.su/XML/tais:role", "traveler")

#### Context Service

- ([user\_id], "http://cais.iias.spb.su/XML/tais:weather", "sunny")
- ([user\_id], "http://cais.iias.spb.su/XML/tais:weather\_icon", "http://..")
- ([user\_id], "http://cais.iias.spb.su/XML/tais:temperature", "20")
- ([user\_id], "http://cais.iias.spb.su/XML/tais:wind\_speed", "5")
- ([user\_id], "http://cais.iias.spb.su/XML/tais:wind\_direction", "U+2199") 🖌
- ([user\_id], "http://cais.iias.spb.su/XML/tais:traffic\_jams", "average")

#### Attraction Information Service

• ([user\_id], "http://cais.iias.spb.su/XML/tais:near\_by", NearbyXML)

#### Recommendation KP

([user\_id], "http://cais.iias.spb.su/XML/tais:recommended\_attractions", RecommendedAttractionsXML)

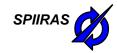

## **Attractions Recommendation Based on Ratings**

|         | Louvre | Eiffel<br>Tower | Palace of<br>Versailles | Notre<br>Dame de<br>Paris | Ile de la<br>Cite | Museum of<br>Electrical<br>Transport | Imperial<br>Academy<br>of Arts | Krasin | Smolenka<br>River | Saint<br>Andrew's<br>Cathedral |
|---------|--------|-----------------|-------------------------|---------------------------|-------------------|--------------------------------------|--------------------------------|--------|-------------------|--------------------------------|
| John    | 5      | 5               | 3                       | 3                         | 2                 |                                      |                                |        |                   |                                |
| Lisa    |        | 5               | 3                       | 2                         | 2                 | 5                                    | 5                              |        | 5                 | 5                              |
| Alice   | 5      | 5               | 3                       | 2                         | 2                 | 4                                    | 5                              | 5      | 4                 | 5                              |
| Bob     | 5      | 5               | 3                       | 2                         | 2                 | 5                                    | 4                              | 5      |                   | 5                              |
| Patrick | 2      | 1               |                         | 3                         | 4                 | 5                                    | 2                              | 4      |                   | 2                              |
| Jack    |        | 4               | 5                       |                           | 5                 |                                      | 3                              | 4      |                   | 3                              |

#### Attraction 1 Attraction 2 Attraction 3

User 1 2 3 2
User 2 5 4 ?
User 3 5 5

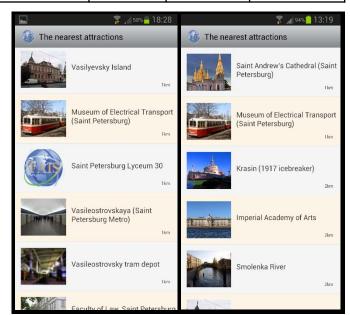

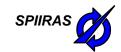

## **Attraction Images and Descriptions Recommendation**

- Internet services provide a big amount of images
- The system allows users to estimate every image ("like", "dislike")
- It is reasonable to show the user only the best images of the selected attraction
  - Show images that have the best score
  - Show new images (images without score)
  - Show small amount of images that have negative score (to exclude mistakes)
- Internet services provide several text blocks for an attraction
- It is needed to show the user the best text block and range other
  - User estimations («Like» / «Dislike»)
  - Text block characteristics: size, variety of vocabulary
  - Degree of similarity of a text block with the last shown

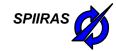

# **User Interface: Intelligent Mobile Tourist Guide**

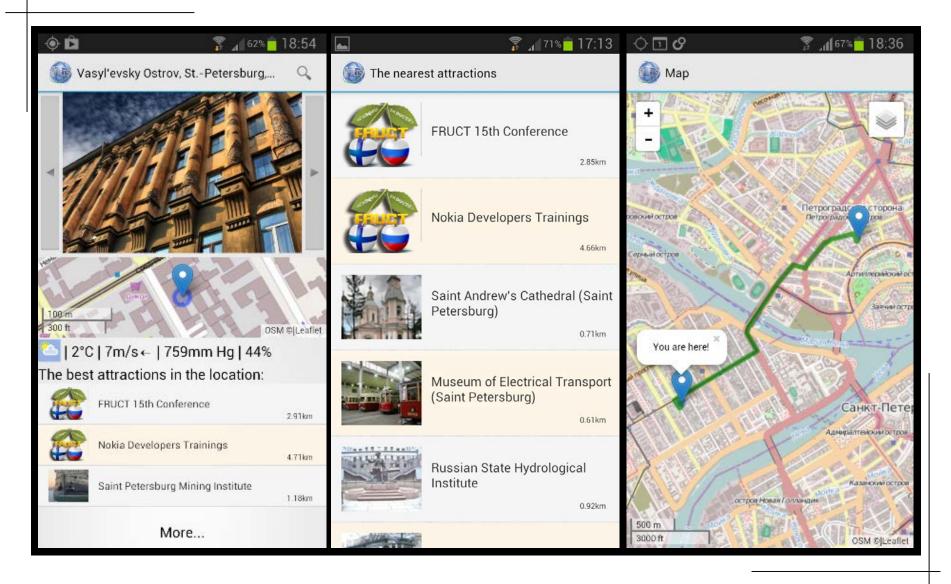

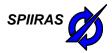

### **Conclusion**

- The service has been successfully tested in St.Petersburg and Leningradskaya region.
- The smart space based intelligent mobile tourist guide service can be downloaded from Google Play Market <a href="https://play.google.com/store/apps/details?id=ru.nw.spiiras.tais">https://play.google.com/store/apps/details?id=ru.nw.spiiras.tais</a>
- The service can be overviewed during the DEMO section (today, April 25 from 18.00 till 20.30, Auditorium 103).
- The service can be used to find FRUCT conference location and build path to it.
- The count of downloads is more that 300.

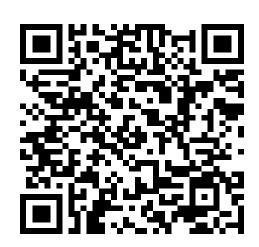

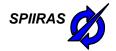

## Thank you for Attention Questions are Welcome!

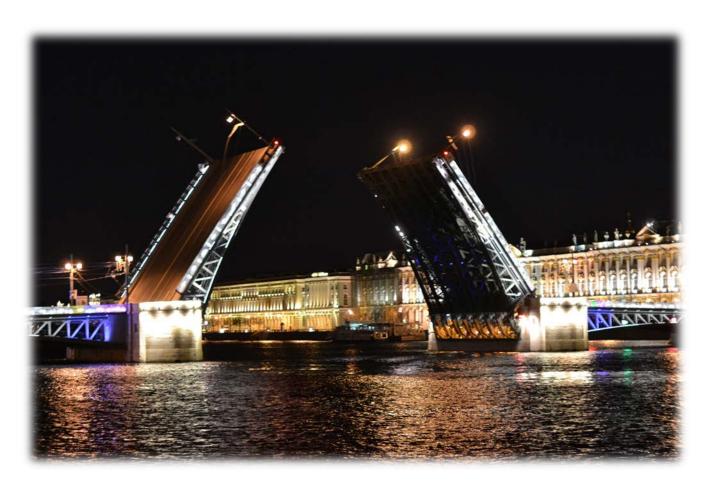

St. Petersburg, Russia, E-mail: alexey@iias.spb.su